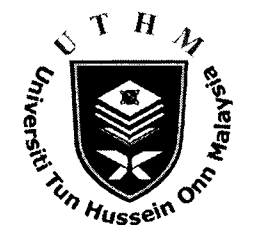

## UNIVERSITI TUN HUSSEIN ONN MALAYSIA

# FINAL EXAMINATION SEMESTER II **SESSION 2011/2012**

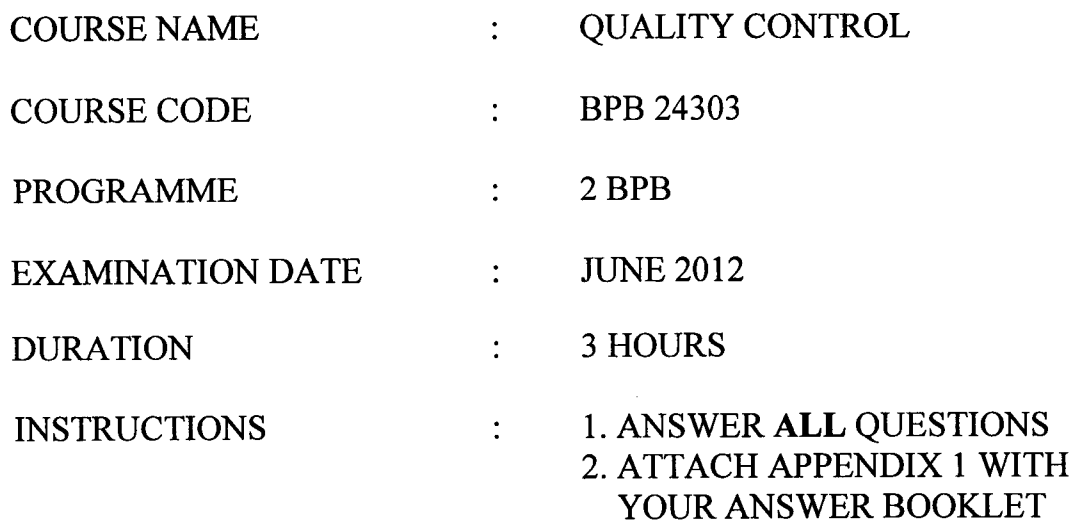

THIS QUESTION PAPER CONSISTS OF ELEVEN (11) PAGES

**CONFIDENTIAL** 

,

 $\mathcal{L}$  $\lambda$ 

- Ql A structured problem solving process is introduced along with five of the seven quality improvement tools including pareto charts, cause and effect diagram, check sheets, histograms and control charts.
	- (a) The authority interested in identifying the types of defects that occured frequently. Six months data are given in Table  $Q\tilde{I}(a)$ . Indicator for "/" equal to 10 parts. Construct a chart or diagram that most suitable for the above case.

(5 marks)

(2 marks)

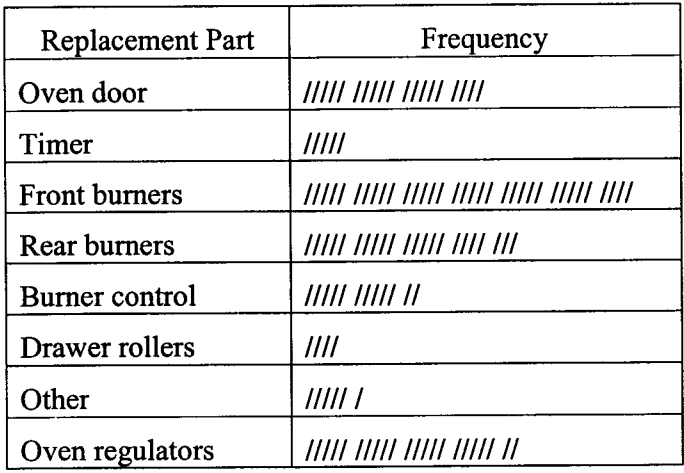

Table Ql(a): Check Sheet

(b) The result of relative strength of 50 silver solder welds are given in Table Q1(b).

| 2.10   2.10   2.10   2.10   2.10   2.10   2.10   2.10   2.10   1.98 |                                         |  |  |                                                                                |      |
|---------------------------------------------------------------------|-----------------------------------------|--|--|--------------------------------------------------------------------------------|------|
| 2.22                                                                | 2.22   2.22   2.22   2.22   1.95   1.95 |  |  | 1.95   1.95                                                                    | 1.98 |
|                                                                     |                                         |  |  | 2.43   2.43   2.43   2.43   2.43   2.43   2.43   2.43   2.43                   | 1.98 |
|                                                                     |                                         |  |  | $4.53$   $4.53$   $4.53$   $4.53$   $4.53$   $4.53$   $1.98$   $1.98$   $1.98$ | 1.98 |
|                                                                     |                                         |  |  | 5.12   5.12   5.12   5.12   5.12   5.12   5.12   5.12   5.12                   | 5.12 |

Table Q1(b): Relative strength of 50 silver solder welds

(i) List the figures in Table  $Q1(b)$  in a frequency distribution.

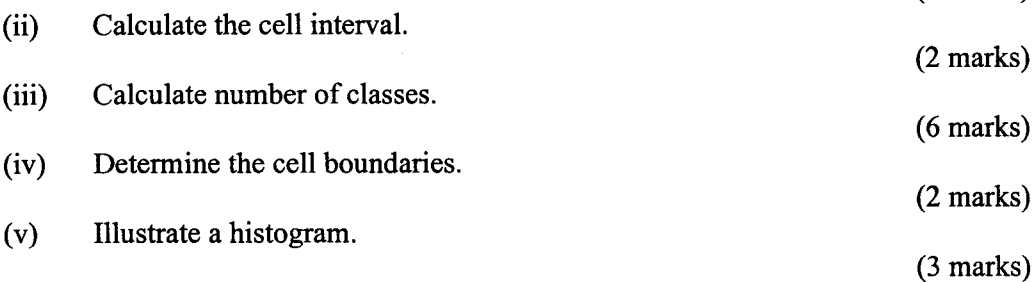

 $Q2$  (a) Test of noise ratings at prescribed locations through a large stamping mill are given in Table Q2(a). Noise was measured in decibels.

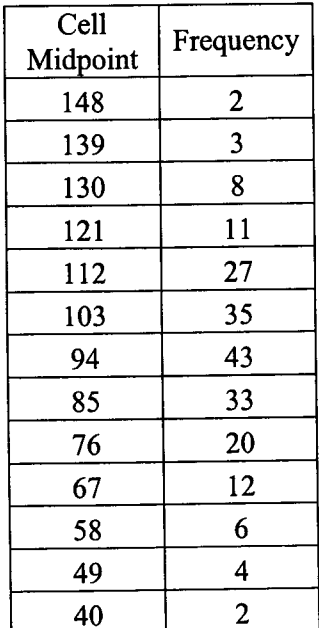

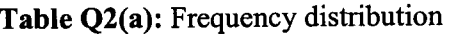

(i) Calculate the average.

- (ii) Calculate the standard deviation.
- 0.012) improvement and the average is 7.25. (b) Given the upper specification limit (USL) and lower specification limit (LSL) were 7.40 and 7.20 respectively. The capability index before ( $\sigma_0$  = 0.015) and after ( $\sigma_0$  =

(i) Calculate the CP.

(ii) Calculate the CPk.

(2 marks)

(3 marks)

(4 marks)

(2 marks)

 $\overline{\mathbf{3}}$ 

 $\pmb{\lambda}$ 

 $\epsilon$ 

 $\overline{\phantom{a}}$  $\lambda$ 

 $\overline{\phantom{a}}$ 

- (c) Table Q2(c) shows the average and range in kilograms for tensile tests on an improved plastic cord. The subgroup size is 4. By referring Table B in Appendix II.
	- (i) Calculate the trial central line and control limits without plotting the control chart.

(6 marks)

(ii) If any points are out of control, calculate new central line.

(3 marks)

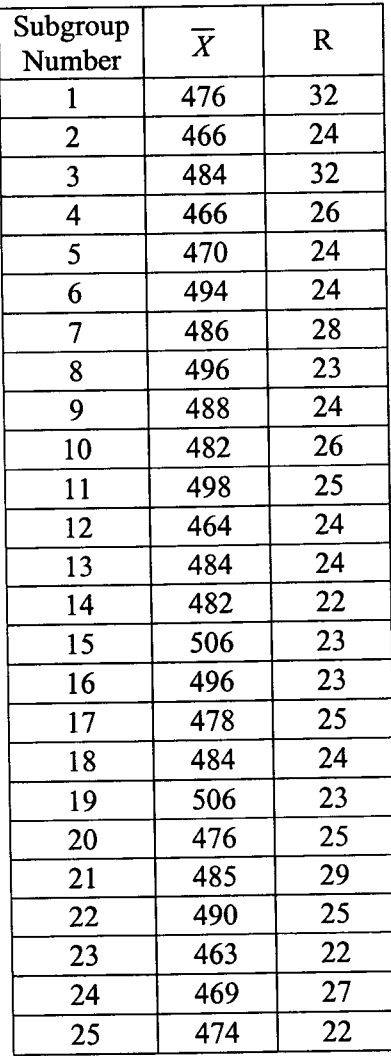

Table Q2(c): Average and range in kilograms for tensile tests

Q3 Control charts for  $\overline{X}$  and S are to be establish on the Brinell hardness of hardened tool steel in kilograms per square milimeter. Data for subgroup sizes of 8 are shown in Table Q3(a). By referring Table B in Appendix II.

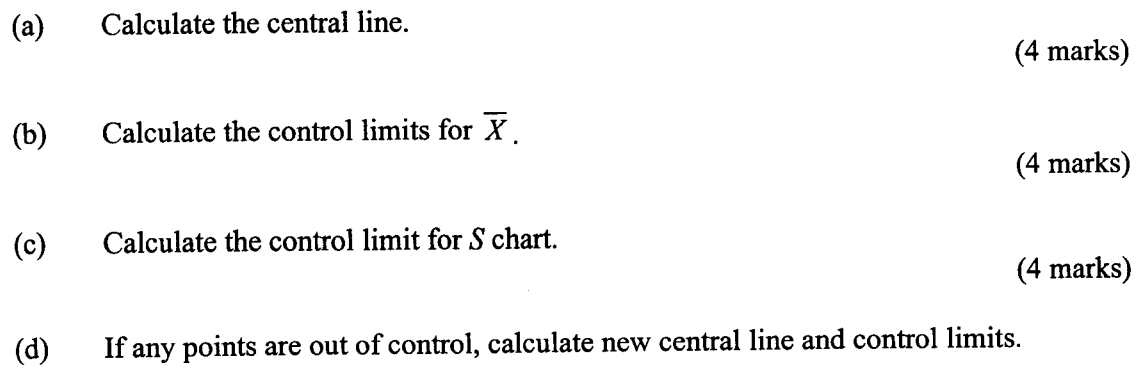

(8 marks)

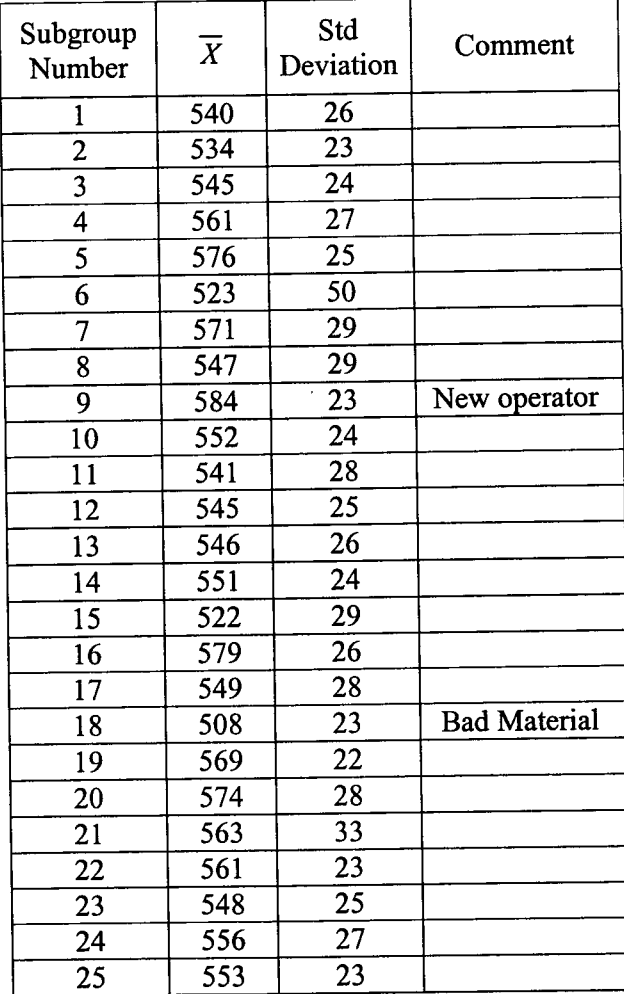

Table Q3(a): Hardened tool steel in kilograms per square milimeter

 $\bar{z}$ 

- Q4 Star Plastic Sdn Bhd has been making the credits card for a number of years. They use pcharts to keep track of the number of nonconforming cards that are created each time a batch. Use the data in Table  $Q4(a)$  to create a fraction non-conforming p-chart. By referring Appendix I and Table B in Appendix II.
	- (a) Calculate  $p$ , the fraction nonconforming. (10 marks)
	- (b) Calculate the central line and control limits.

(c) Plot on the graph paper the fraction nonconforming cards based on  $Q4(a)(ii)$ .

(5 marks)

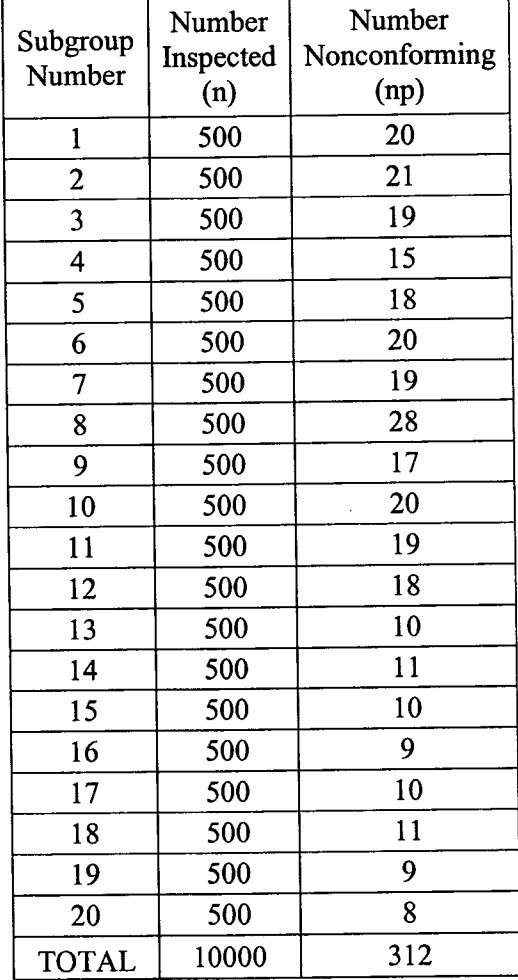

### Table Q4(a): Nonconforming cards

(5 marks)

8P824303

Explain three phases of Failure Rate Curve.

 $Q5$  (a)

- (b) (6 marks) Assume four of the lamps failed after 5,7,9 and 15 hours. Five lamps were still operating at the end of20 hours.  $\overline{\text{Calculate}}$  the failure rate for an item that the test of 9 lamps terminated at the end of 20 hours. (2 marks)
	- (c) Calculate the reliability at  $t=20$  hours and  $t=30$  hours where the mean life for a constant failure rate was at 45 hours.
	- The failure pattern of a new type of battery fits the Weibull distribution with slope 5.2 and mean life 105 hours. Calculate the reliability at 130 hours. (d)

(2 marks)

- The method of arranging the components affects the reliability of the entire system. Components can be arranged in series, parallel or combination. (e)
	- (i) <sup>A</sup>system has 7 components, i, ii, iii, iv, v, vi and vii with reliability values of 0.877, 0.898, 0.799, 0.851, 0.875, 0.813 and 0.843. Calculate the system reliability if the components are in series.

(2 marks)

(ii) The reliability of the components  $(i, ii, iii, iv, v, vi)$  and vii) in Figure Q(e) $(ii)$ are 0.500, 0.523, 0.511, 0.582, 0.522, 0.553 and 0.653. Calculate the reliability of the circuit.

(4 marks)

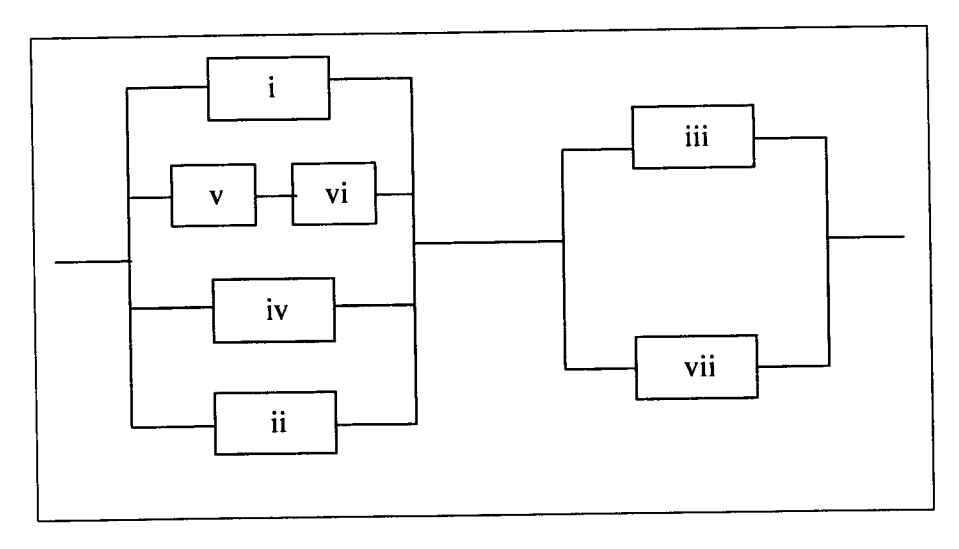

Figure Q (e) (ii): Reliability of a circuit.

### END OF QUESTION PAPER

(4 marks)

### **Appendix I**

## **FINAL EXAMINATION**

SEMESTER / SESSION : SEM II / 2011/2012 **COURSE: QUALITY CONTROL** 

 $\mathcal{L}$ 

 $\mathcal{L}_{\mathcal{A}}$ 

ý,

 $\bullet$  .  $\circ$  ,  $\bullet$ 

PROGRAMME : 2 BPB COURSE CODE : BPB 24303

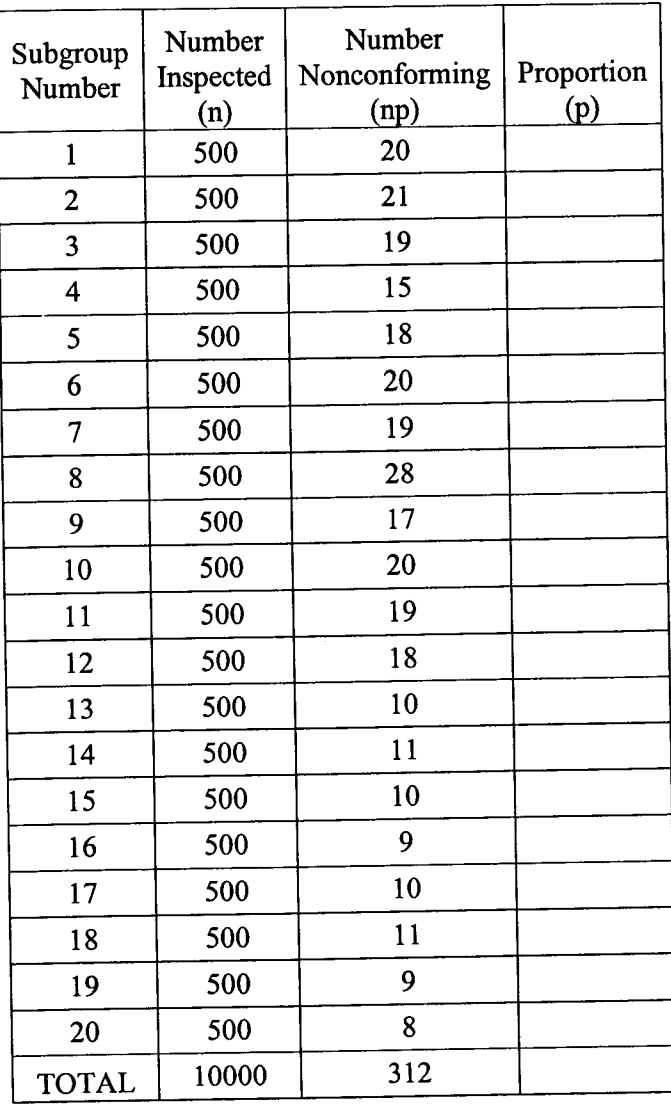

#### **BPB24303**

### **Appendix II**

 $\sim$ 

### **FINAL EXAMINATION**

# SEMESTER / SESSION : SEM II / 2011/2012<br>COURSE : QUALITY CONTROL

 $\omega$ 

# PROGRAMME : 2 BPB<br>COURSE CODE : BPB 24303

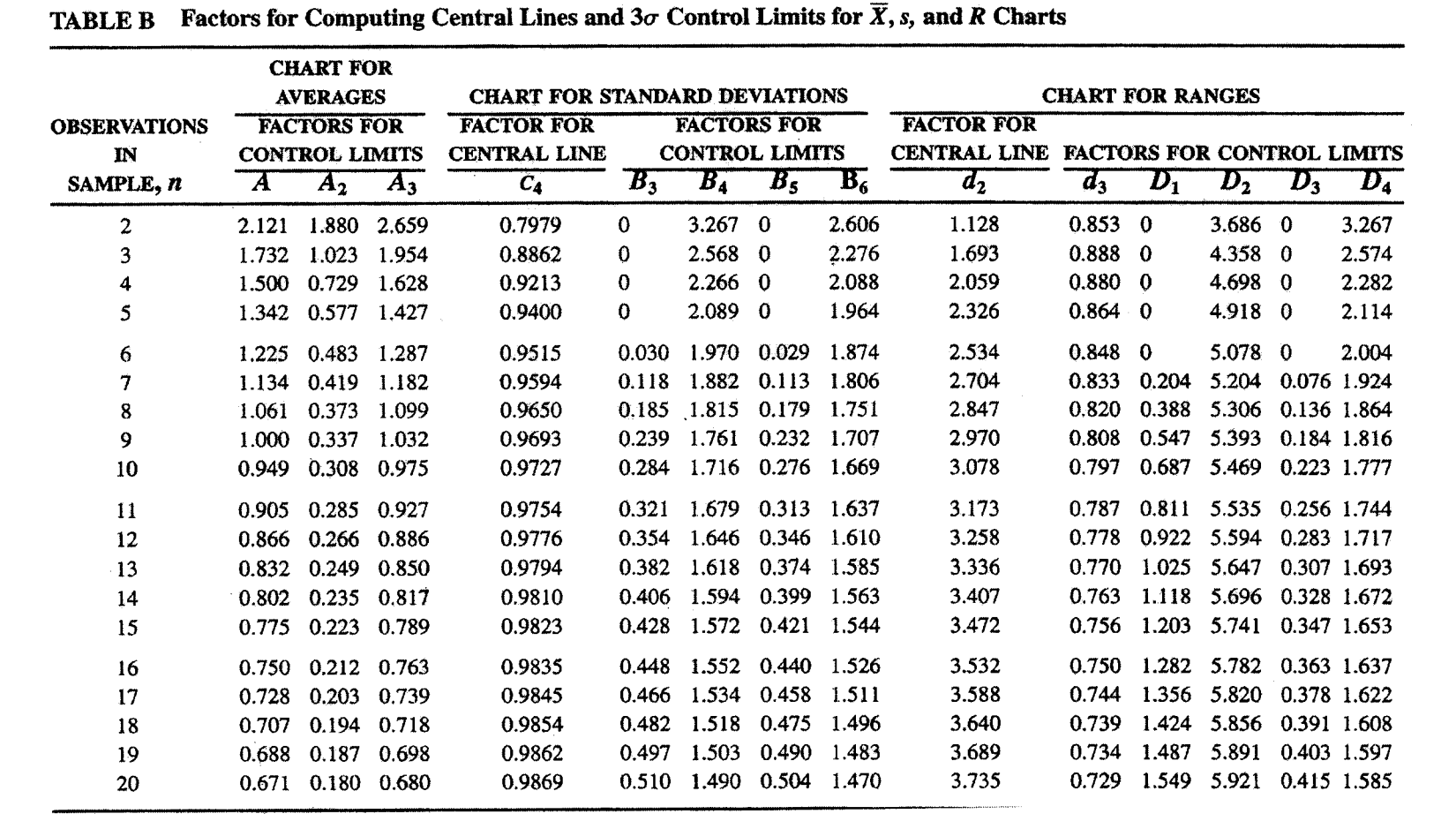

### **FINAL EXAMINATION**

SEMESTER / SESSION : SEM II / 2011/2012 **COURSE: QUALITY CONTROL** 

PROGRAMME : 2 BPB COURSE CODE : BPB 24303

**Process Capability Cp Cpk**  $C_p = \frac{USL - LSL}{6\sigma_0}$ 

 $C_{pk} = \frac{Min\{(USL - \overline{X}) or (\overline{X} - LSL)\}}{3\sigma}$ 

**Trial Central Line and Control Limits** 

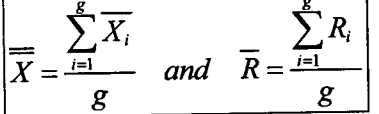

 $\begin{array}{lll} \hline &UCL_{\overline{X}}=\overline{\overline{X}}+A_2\overline{R} &UCL_R=D_4\overline{R} \\ \hline &LCL_{\overline{X}}=\overline{\overline{X}}-A_2\overline{R} &LCL_R=D_3\overline{R} \end{array}$ 

Revised Central Line and Control Limits<br>  $\boxed{\frac{1}{\overline{X}}\sum_{new} \frac{\sum \overline{X} - \overline{X}_d}{\overline{X}-\overline{X}_d}}$  and  $\boxed{\overline{R}}_{new} = \frac{\sum R - R_d}{g - g_d}$ 

**Trial Central Line and the Control Limits** 

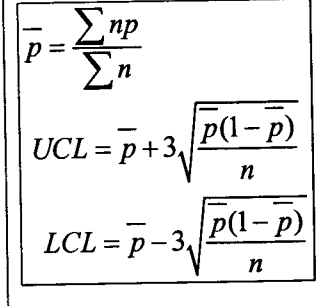

### **FINAL EXAMINATION**

SEMESTER / SESSION : SEM II / 2011/2012 **COURSE: QUALITY CONTROL** 

PROGRAMME : 2 BPB COURSE CODE : BPB 24303

# The Revised Central Line and Control Limits

$$
\overline{p_{new}} = p_0 = \frac{\sum np - np_d}{\sum n - n_d}
$$
  
\n
$$
UCL = p_0 + 3\sqrt{\frac{p_0(1 - p_0)}{n}}
$$
  
\n
$$
LCL = p_0 - 3\sqrt{\frac{p_0(1 - p_0)}{n}}
$$

 $\frac{1}{2}$  .

## **Trial Central Line and The Control Limits**

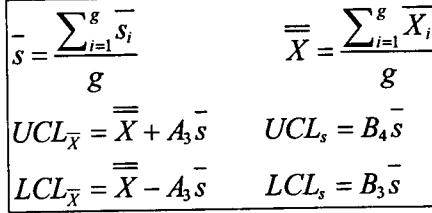

## **Revised Limits for s chart**

$$
\overline{X}_0 = \overline{X}_{new} = \frac{\sum X - X_d}{g - g_d}
$$
\n
$$
s_0 = \overline{s_{new}} = \frac{\sum s - s_d}{g - g_d} \qquad \sigma_0 = \frac{s_0}{c_4}
$$
\n
$$
UCL_{\overline{X}} = \overline{X}_0 + A\sigma_0 \qquad UCL_s = B_6\sigma_0
$$
\n
$$
LCL_{\overline{X}} = \overline{X}_0 - A\sigma_0 \qquad LCL_s = B_5\sigma_0
$$

### **Failure Rate Curve**

$$
\lambda_{est} = \frac{r}{\sum t + (n-r)T}
$$

**Exponential Failure Analysis** 

$$
R_t = e^{-t/\theta}
$$

 $\lceil$ 

## **Weibull Failure Analysis**

 $Rt = e^{-(t/e)/\beta}$ 

 $\bar{z}$